**Disfunction Crack With Registration Code For Windows 2022**

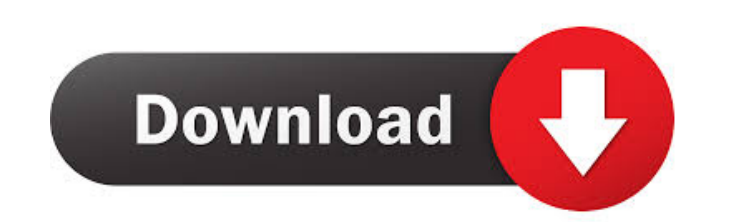

## **Disfunction Crack + With Product Key Free Download (April-2022)**

Disfunction is a software audio plugin designed to provide you with three generators and a cutoff filter to help you achieve a good-sounding system. When you are looking for audio software, you might need to ask yourself i you to produce better sounds. If you are not familiar with the audio plugins, you might think that these tools are free. However, that would not be the case as they come with additional costs attached. You will have to buy plugin, you need to take note that you can experience the audio plugin's functionalities. The audio plugin's functionalities. The audio plugin comes with the support for ADSR envelope (attack, decay, sustain, release), hig manual is not embedded in the package which means that you are on your own when it comes to discovering how the audio plugin works. You need to experiment a little bit with the dedicated parameters in order to learn how to to the waveform shape (Sine, Saw, Triangle, Square), adjust the cutoff and resonance parameters, as well as apply low- or high-pass filters. Other important configuration settings worth being mentioned enable you to alter have pointed out that Disfunction carries out tasks pretty quickly and without errors. It is not a resource hog so you do not have to worry that it burdens the overall performance of the computer. You may keep it running i sound. It is suitable especially for music enthusiasts. Audio plugins come with different features that are ideal for boosting your sound

#### **Disfunction Crack Keygen Free Download**

KEYMACRO is a live performance control software which enables musicians to control and record their instrument, auxiliary channels, and processing devices using their MIDI keyboard. The program supports a variety of synthe auxiliary channel via real-time monitoring. In order to access the instrument control panel, you must first install the companion audio plugin. The package comes with all the software tools you need to be able to set up an MIDI sequencer. On the audio front, the program offers more than 12 instruments, including a variety of synths and drum kits. Additional effects include effects, distortion, pitch shifting, tempo correction, reverb, delay, Once set up, the program stores all the variations to ensure that they can be recalled later. Interacting with the GUI The interface can be adjusted to your liking. All the functionality is embedded on one large screen. A computer. You can also work with MIDI-compatible controllers. You are allowed to set up your instrument of choice using the on-screen controls. They let you navigate through the lists of all the instruments and change the options to be mentioned are a panning slider that can be adjusted for instruments and audio effects, a volume control, a limit control, a limit control, a chorus effect, a sustain pedal, and a crossfade button. Other setti can access by pressing the control key on your keyboard. Tests have shown that the program runs pretty well. It was not very difficult to use and has a friendly interface. It is not something you should avoid if you 1d6a33

 $1/3$ 

### **Disfunction Crack+ 2022**

3 Tone Generators and cutoff filter For a quick sound booster, go to audio tweaking options and check out the included audio plugins. Waveform shape (Sine, Saw, Triangle, Square) Adjust cutoff and resonance parameters and Expressions, specifically created for you to quickly create effects. If you are a beginner or have never used it before, you can begin this tutorial on the Add Effect section on the interface and get help from the provided can begin this tutorial on the Add Effect section on the interface and get help from the provided... This tutorial will teach you how to use the audio plugin Ableton Live Expressions, specifically create effects. If you ar This tutorial will teach you how to create a waveform with the waveform section of Ableton Live Expressions. If you are a beginner or have never used it before, you can begin this tutorial on the Add Effect section on the you are a beginner or have never used it before, you can begin this tutorial on the Add Effect section on the interface and get help from the provided... Audio plugin Ableton Live Expressions contains 20 different audio to the interface and get help from the provided... This tutorial will teach you how to use the video plugin Ableton Live Expressions, specifically created for you to quickly create effects. If you are a beginner or have never 16 different audio tools designed specifically for music production and mixing. If you are a beginner

Disfunction is a powerful audio plugin designed to help you unleash the potential of your audio system. It has three dedicated tone generators that enable you to boost the sound by adjusting the waveform shape (Sine, Saw, attack, decay, sustain, and release options, as well as modify the master volume, add, subtract, or route signals from the generators, as well as add or subtract LFO values. Disfunction is capable of producing complex and Saw, Triangle, Square) Adapatation of ADSR envelope (attack, decay, sustain, release) 2 LFOs (low-frequency oscillation) Cutoff filter adjustment options Bass gain or volume control Add, subtract, or route signals from gen Master volume control Disfunction works only with VST host (VSTHost or EnergyXT) Limitations: Limits: Unable to run in background mode Unable to turn volume down while previewing Unable to display sample rate in LFO Unable X 10.9/10.10/10.11/10.12 VST 3.0/VST 3.5 (32/64 bit, 32/64 bit) 3D Audio System (64/32 bit, 32/64 bit) 3D Audio System (64/32 bit, 32/64 bit) How to Install/Upgrade Download the diz file (Do not extract any archives) Uploa VSTHost you have used for installing the audio plugin. How to Contact/Support: For any inquiries, feedback

#### **What's New in the?**

# **System Requirements For Disfunction:**

System Requirements: iPad 2 or later Internet connection iPhone 4 or later iPod touch (4th generation) or later Mac OS X 10.7 or later iPhone or iPad on iOS 5 or later iPad on iOS 7 or later iPad mini on iOS 7 or later Mac

Related links:

<https://healthcarenewshubb.com/open-blu-ray-ripper-crack-x64-latest-2022/> <http://freemall.jp/vxltoobj-download-mac-win-updated.html> <https://soundcollapse.altervista.org/advert/new-course-folders-crack-free-registration-code-free-download/> <https://svistok.org/2022/06/07/lenovoemc-storage-manager-1-4-4-14439-crack-activation-code-download/> <https://brandrede.de/agilian-standard-portable-7-0-7-free-license-key-3264bit.html> <http://mir-ok.ru/advanced-etl-processor-enterprise-5-9-3-18-crack-with-full-keygen-free/> <https://newsandfly.com/airlines/america-2/jetblue/audio-silence-trimmer-pro-with-product-key-free-3264bit/> <http://saveourdate.online/volume-calculator-crack-full-product-key-download-latest/> <https://healthcarenewshubb.com/secure-crack-free-for-pc/> <https://silkfromvietnam.com/mars-crack-product-key-free-download-3264bit/> <https://ogewec.wixsite.com/vicreringcor/post/image-grab-crack-free-download> <http://rastadream.com/?p=2923> <https://mycoopmed.net/batchus-gui-crack-free/> [https://lll.dlxyjf.com/upload/files/2022/06/X56hsoqKI4YOSG9miCsg\\_07\\_5f088f676d182f47b3213ec397553000\\_file.pdf](https://lll.dlxyjf.com/upload/files/2022/06/X56hsoqKI4YOSG9miCsg_07_5f088f676d182f47b3213ec397553000_file.pdf) <https://www.onk-group.com/regclean-pro-activation-code-with-keygen/> [https://thaiherbbank.com/social/upload/files/2022/06/HQPuoh6fUbEYSmOErctM\\_07\\_303b58088afa8e56a63ad0bc91a246f4\\_file.pdf](https://thaiherbbank.com/social/upload/files/2022/06/HQPuoh6fUbEYSmOErctM_07_303b58088afa8e56a63ad0bc91a246f4_file.pdf) [https://gameurnews.fr/upload/files/2022/06/gQR1wwuZL44qZON8hDbs\\_07\\_5f088f676d182f47b3213ec397553000\\_file.pdf](https://gameurnews.fr/upload/files/2022/06/gQR1wwuZL44qZON8hDbs_07_5f088f676d182f47b3213ec397553000_file.pdf) <https://aapanobadi.com/2022/06/07/malware-spy-with-key-free/> <https://purosautoshartford.com/?p=29598> <https://footpathschool.org/2022/06/07/cute-hamsters-windows-7-theme-crack-license-code-keygen-win-mac/>